# <span id="page-0-0"></span>MC-102 — Aula 04 Expressões Relacionais, Lógicas e Comandos **Condicionais**

#### Eduardo C. Xavier

Instituto de Computação - Unicamp

23 de Setembro de 2020

メロト メ御 トメ 君 トメ 君 トッ 君 し

 $2Q$ 

Roteiro

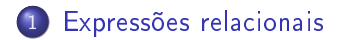

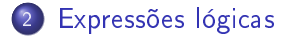

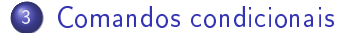

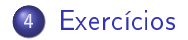

Eduardo C. Xavier (Instituto de Computação Unicamp) [MC-102 Aula 04](#page-0-0) 23 de Setembro de 2020 2 / 41

÷

4 **D F** 

 $299$ 

重

# O Tipo bool

Em python o tipo bool especifica os valores booleanos falso (False) e verdadeiro (True).

Podemos criar variáveis associadas a booleanos mas o uso mais comum é na vericação de resultados de expressões relacionais e lógicas.

```
>>> a = True
>>> type(a)
<class 'bool'>
```
### Expressão

- Na aula anterior estudamos expressões aritméticas. Exemplo:
	- $a = 2 + 24$  $b = 5$  $a = (a **9 + 1)/b$
- Nesta aula estudaremos expressões relacionais e lógicas.

4 D F

重

<span id="page-4-0"></span>Expressões relacionais são aquelas que realizam uma comparação entre duas expressões e retornam

- **1** False, se o resultado é falso
- <sup>2</sup> True, se o resultado é verdadeiro.

# Operadores Relacionais

Os operadores relacionais da linguagem Python são:

- $\bullet ==$  igualdade.
- $\bullet$  ! = diferente.
- $\bullet$  > maior que.
- $\bullet$  < : menor que.
- $\bullet$   $>=$  : maior ou igual que.
- $\bullet \leq = :$  menor ou igual que.

 $200$ 

 $\bullet$  *expressão == expressão* : Retorna verdadeiro quando as expressões forem iguais.

 $>>$  9 ==9 True  $3>9 == 10$ False >>>

 $\bullet$  expressão  $\prime =$  expressão : Retorna verdadeiro quando as expressões forem diferentes.

>>> 9 != 9 False  $3339 = 10$ True >>>

4 D F

 $QQ$ 

D.

 $\bullet$  expressão > expressão : Retorna verdadeiro quando a expressão da esquerda tiver valor maior que a expressão da direita.

>>> 9 >5 True

 $\bullet$  *expressão*  $\lt$  *expressão* : Retorna verdadeiro quando a expressão da esquerda tiver valor menor que a expressão da direita.

>>> 9 < 5 False

>>>

 $\bullet$  *expressão*  $>=$  *expressão* : Retorna verdadeiro quando a expressão da esquerda tiver valor maior ou igual que a expressão da direita.  $>$   $>$  9  $>$  = 5

True >>>

 $\bullet$  expressão  $\lt =$  expressão : Retorna verdadeiro quando a expressão da esquerda tiver valor menor ou igual que a expressão da direita.

 $>$  > 9  $\leq$  5 False >>>

```
O que será impresso pelo programa?
print(9 > 3)print ((3*4)/2 != (2*3))
a = 1;
b = -1;print(a != b);
```
4 0 8

④ 重 B ④ 重 B 一 重

 $2990$ 

<span id="page-10-0"></span>Expressões lógicas são aquelas que realizam uma operação lógica (ou, e, não, etc...) e retornam verdadeiro ou falso (como as expressões relacionais).

Na linguagem Python temos os seguintes operadores lógicos:

- and: operador E.
- or: operador OU.
- o not: operador NÃO.

重

# Expressões lógicas

expressão and expressão : Retorna verdadeiro quando ambas as expressões são verdadeiras. Sua tabela verdade é:

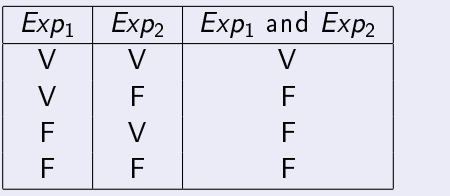

Qual o resultado da expressão lógica abaixo?

$$
a = 0
$$
  
b = 0  
(a == 0 and b == 0)

 $QQQ$ 

# Expressões lógicas

expressão or expressão : Retorna verdadeiro quando pelo menos uma das expressões é verdadeira. Sua tabela verdade é:

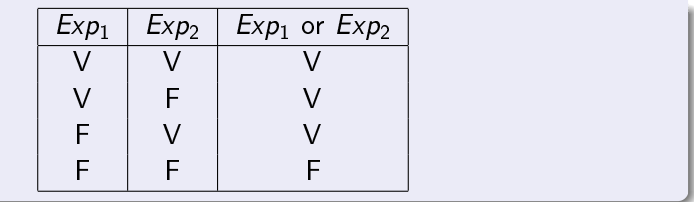

Qual o resultado da expressão lógica abaixo?

$$
a = 0
$$
  
b = 1  
(a == 0 or b == 0)

 $200$ 

# Expressões lógicas

not expressão : Retorna verdadeiro quando a expressão é falsa e vice-versa. Sua tabela verdade é:

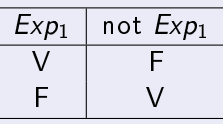

Qual o resultado da expressão lógica abaixo?

$$
a = 0
$$
  

$$
b = 1
$$
  

$$
not (a := b)
$$

 $200$ 

```
O que será impresso pelo programa?
print(8 > 9 and 10! = 2)print (14 > 100 or 2>1)print (not (14>100) and not (1>2))
```
Eduardo C. Xavier (Instituto de Computação Unicamp) [MC-102 Aula 04](#page-0-0) 23 de Setembro de 2020 16 / 41

4 0 3

4 重 ド 4 重 ドー

 $QQ$ 

D.

```
O que será impresso pelo programa?
print (10>9 and 1<10 and 2 \le 1print (7<5 or 10>11 or 2 != 1)print ((10>9 and 1<10 and 2 != 1) and (7<5 or 10>11 or 2 != 1)
```
4 **D F** 

化重压 化重压 三重

 $\eta$ an

<span id="page-17-0"></span>Um comando condicional é aquele que permite decidir se um determinado bloco de comandos deve ou não ser executado, a partir do resultado de uma expressão relacional ou lógica.

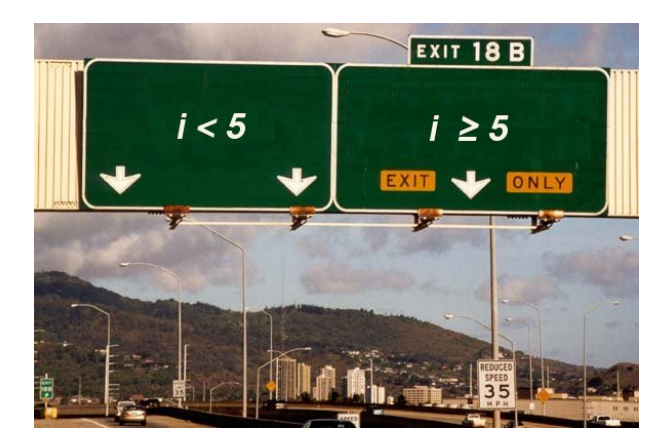

 $\Omega$ 

# Bloco de comandos

- É um conjunto de instruções agrupadas.
- Os comandos agrupados do bloco devem estar indentados dentro de  $\bullet$ um comando anterior seguido de dois pontos.
- A indentação é feita em geral com 2 espaços em branco antes de cada comando que deve estar dentro do bloco.

 $200$ 

- O principal comando condicional é o if, cuja sintaxe é:
	- if expressão relacional ou lógica : comandos executados se a expressão é verdadeira;
- Os comandos são executados somente se a expressão relacional/lógica for verdadeira.

 $QQQ$ 

O programa abaixo determina se um valor é par.

```
a = int(input())if a''_2 = 0:
 print("O número digitado é par")
```
 $QQ$ 

÷

Uma variação do comando if é o if/else, cuja sintaxe é:

if expressão relacional ou lógica : comandos executados se a expressão é verdadeira; e l s e : comandos executados se a expressão é falsa;

Exemplo: Determinando o menor de dois números:

```
a = int (input("Digit e um número"))b = int (input("Digit e um número:"))if a < bprint ("O menor número é: ", a )
e l s e :
  print ("O menor número é: ", b)
```
D.  $\Omega$ 

Note que o if é um comando, e como tal pode aparecer dentro do bloco de comandos de outro if.

Exemplo: Usando apenas operadores relacionais e aritméticos, vamos escrever um programa que lê um número e verifica em qual dos seguintes casos o número se enquadra:

- Par e menor que 100.
- Par e maior ou igual a 100.
- Ímpar e menor que 100.
- Ímpar e maior ou igual a 100.

つへへ

```
a = int (input("Digit e um número:"))if a % 2 == 0: \#< \leftarrow Se número for par, executa bloco abaixo
  if a < 100print ("O número é par e menor do que 100")
  e l s e :
    print ("O número é par e maior ou igual que 100")
e l s e : #<−− Se número f o r ímpa r , e x e c u t a b l o c o a b a i x o
  if a < 100print ("O número é ímpar e menor do que 100")
  e l s e :
    print ("O número é ímpar e maior ou igual que 100")
```
Se você pudesse usar operadores lógicos, como você poderia refazer este programa?

```
print ("Digite um número ")
a = int (input () )if a % 2 = 0 and a < 100:
  print ("O número é par e menor do que 100")
if a \% 2 == 0 and a > = 100:
  print ("O número é par e maior ou igual que 100")
if a \% 2 ! = 0 and a < 100:
  print ("O número é ímpar e menor do que 100")
if a % 2 != 0 and a > = 100:
  print ("O número é ímpar e maior ou igual que 100")
```
**INVERSED EL VOLO** 

Lembre-se que o que define a qual bloco de comandos um comando pertence é a sua indentação!

 $if cond1:$  $if \qquad \text{cond2}$ comando1 e l s e : comando2

Quando o comando2 é executado?

重

Lembre-se que o que define a qual bloco de comandos um comando pertence é a sua indentação!

 $if cond1$ if cond2: comando1 e l s e : comando2

Quando o comando2 é executado? Resposta: quando cond1 for falsa.

```
if cond1
  if cond2:
    comando1
  comando3
e l s e :
  comando2
```
Quando o comando3 é executado?

Eduardo C. Xavier (Instituto de Computaca de 2020 29/41 XV - 102 - Aula 04 23 de Setembro de 2020 29/41

4 0 8

舌

 $2990$ 

重

```
if cond1 :
   if <math>cond2</math>comando1
  comando3
e l s e :
  comando2
```
Quando o comando3 é executado? Resposta: quando cond1 for verdadeira, independente da cond2.

重

```
if cond1
  if cond2:
    comando1
  e l s e
    comando2
```
Quando o comando2 é executado?

Eduardo C. Xavier (Instituto de Computaca de 2020 21/41 de 2020 23 de Setembro de 2020 21/41

÷.

重

4 0 3

```
if cond1 :
   if <math>cond2</math>comando1
  e l s e
     comando2
```
Quando o comando2 é executado? Resposta: quando a cond1 for verdadeira e cond2 for falsa.

Eduardo C. Xavier (Instituto de Computação Unicamp) [MC-102 Aula 04](#page-0-0) 23 de Setembro de 2020 32 / 41

重

```
if cond1:
   if <math>cond2</math>comando1
  e l s e :
     comando2
e l s e :
   if cond3
      comando3
  e l s e :
      comando4
```
Quando o comando4 é executado?

Eduardo C. Xavier (Instituto de Computaca de 2020 23 de Setembro de 2020 33/41

4 0 8

 $\Rightarrow$ 重

```
if cond1if <math>cond2</math> :comando1
  e l s e :
     comando2
e l s e :
  if cond3comando3
  e l s e :
      comando4
```
Quando o comando4 é executado? Resposta: quando a cond1 for falsa e cond3 for falsa.

Eduardo C. Xavier (Instituto de Computação Unicamp) [MC-102 Aula 04](#page-0-0) 23 de Setembro de 2020 34 / 41

重

```
a = 5if a > 3:
   if a < 7p r i n t ("a")
e l s e :
   if a > -10:
     p ri nt ("b")
  e l s e
     p ri nt ("c")
```
O que será impresso?

Eduardo C. Xavier (Instituto de Computação Unicamp) [MC-102 Aula 04](#page-0-0) 23 de Setembro de 2020 35 / 41

 $\mathbf{h}$ 

4 0 8

 $\Rightarrow$ 重

```
a = -12if a > 3:
   if a < 7p r i n t ("a")
e l s e :
   if a > -10:
     p ri nt ("b")
  e l s e
     p ri nt ("c")
```
O que será impresso?

Eduardo C. Xavier (Instituto de Computação Unicamp) [MC-102 Aula 04](#page-0-0) 23 de Setembro de 2020 36 / 41

 $\mathbf{h}$ 

4 0 8

 $\rightarrow$   $\equiv$   $\rightarrow$ 

 $QQ$ 

重

```
a = 9if a > 3if a < 7p r i n t ("a")
e l s e :
   if a > -10:
     p ri nt ("b")
  e l s e
     p ri nt ("c")
```
O que será impresso?

Eduardo C. Xavier (Instituto de Computação Unicamp) [MC-102 Aula 04](#page-0-0) 23 de Setembro de 2020 37 / 41

 $\mathbf{h}$ 

4 0 8

 $\Rightarrow$ 重

<span id="page-37-0"></span>A solução abaixo está correta para classificar um número como par e menor que 100, ou par e maior ou igual a 100, etc, como no exemplo visto anteriormente?

```
print ("Digite um número ")
a = int (input ())if a \% 2 = 0 and a <100:
  print ("O número é par e menor do que 100")
e l s e :
  if a > = 100:
    print ("O número é par e maior ou igual que 100")
if a \% 2 ! = 0 and a < 100:
  print ("O número é ímpar e menor do que 100")
e l s e :
  if a > = 100print ("O número é ímpar e maior ou igual que 100")
```
**KOD KARD KED KED A BOAR** 

Escreva um programa que lê um número inteiro do teclado e imprime "SIM"se o número for par e maior do que 10, ou for ímpar e menor do que 50. Caso contrário o programa deve imprimir "NAO".

 $\Omega$ 

#### Escreva um programa lê três números e imprime o maior deles.

Eduardo C. Xavier (Instituto de Computaction de 2020 de 2020 de 2020 de 2020 de 2020 de 2020 de 2020 de 2020 d

不自下

 $QQ$ 

重

Escreva um programa lê três números e os imprime em ordem (ordem decrescente).

4 0 8

舌

重